Séquence N°20 **Le couplage Turbine - Alternateur**

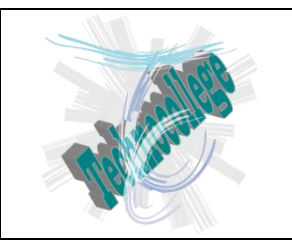

**Fiche Exercices**

Nom : ……………………………………….. Prénom : …………………..

**C.I : Les énergies mises en œuvre.**

En vous rendant sur le site [www.technocollege.org;](http://www.technocollege.org/) vous trouverez une page spéciale pour les classes de 3ème, avec une partie réservée à cette séquence et à ce type d'énergie.

A l'aide de la ''vidéo de présentation'', remplissez les différents commentaires correspondant aux numéros mis en place sur l'image ci-dessous.

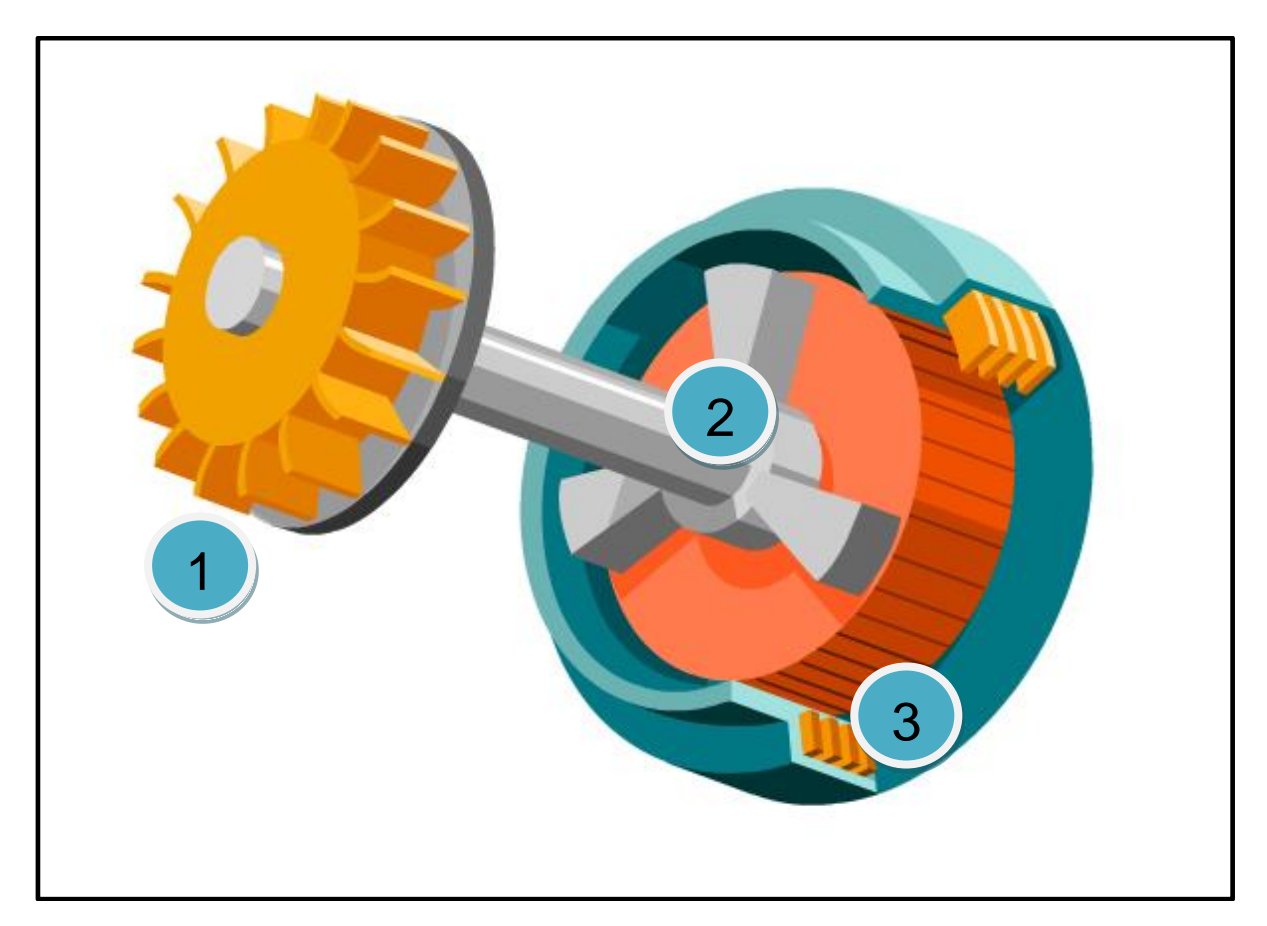

### **1 – Turbine**

………………………………………………………………………………………………………………… ………………………………………………………………………………………………………………… ………………………………………………………………………………………………………………… ………………………………………………………………………………………………………………… ………………………………………………………………………………………………………………… …………………………………………………………………………………………………………………

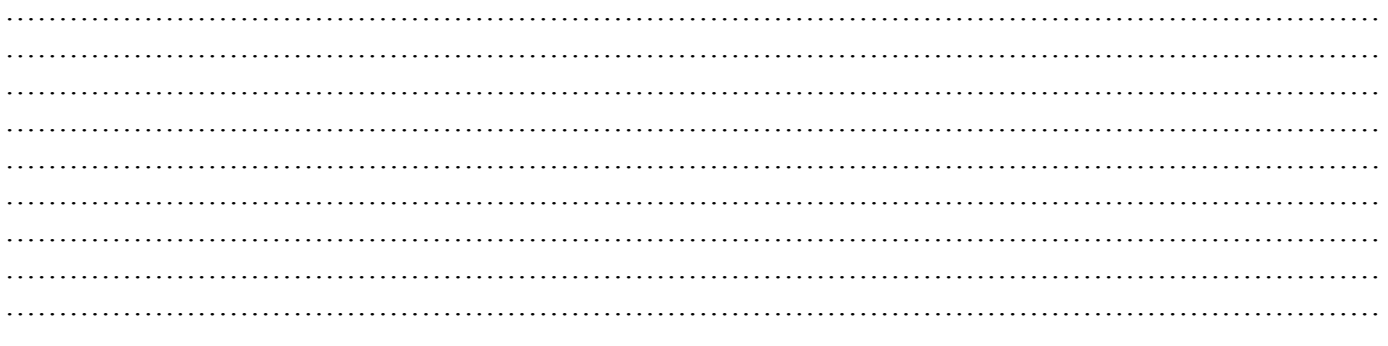

## 3 – Interaction Rotor + Stator

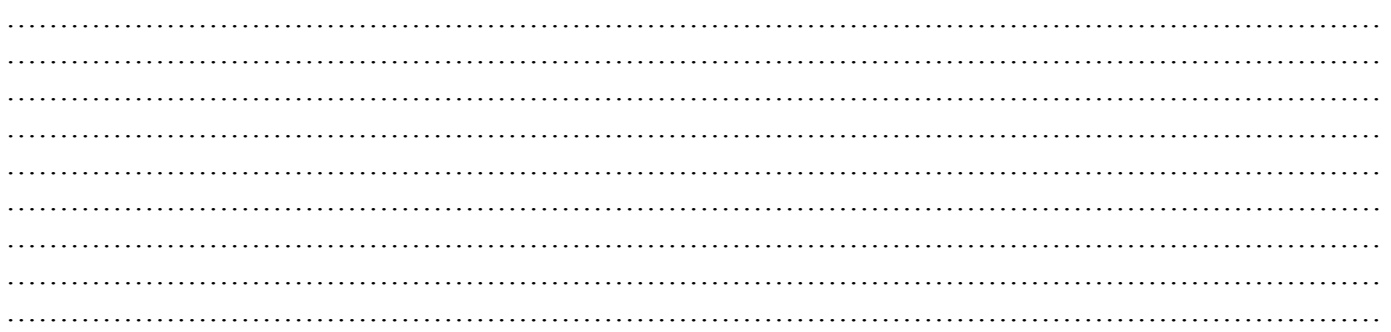

Séquence N°20 **Energie Photovoltaïque**

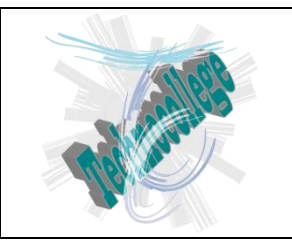

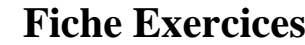

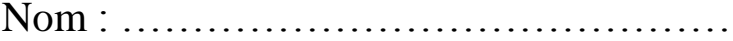

.... Prénom : ………… **C.I : Les énergies mises en œuvre.**

En vous rendant sur le site [www.technocollege.org;](http://www.technocollege.org/) vous trouverez une page spéciale pour les classes de 3ème, avec une partie réservée à cette séquence et à ce type d'énergie.

A l'aide de la ''vidéo de présentation'', remplissez les différents commentaires correspondant aux numéros mis en place sur l'image ci-dessous.

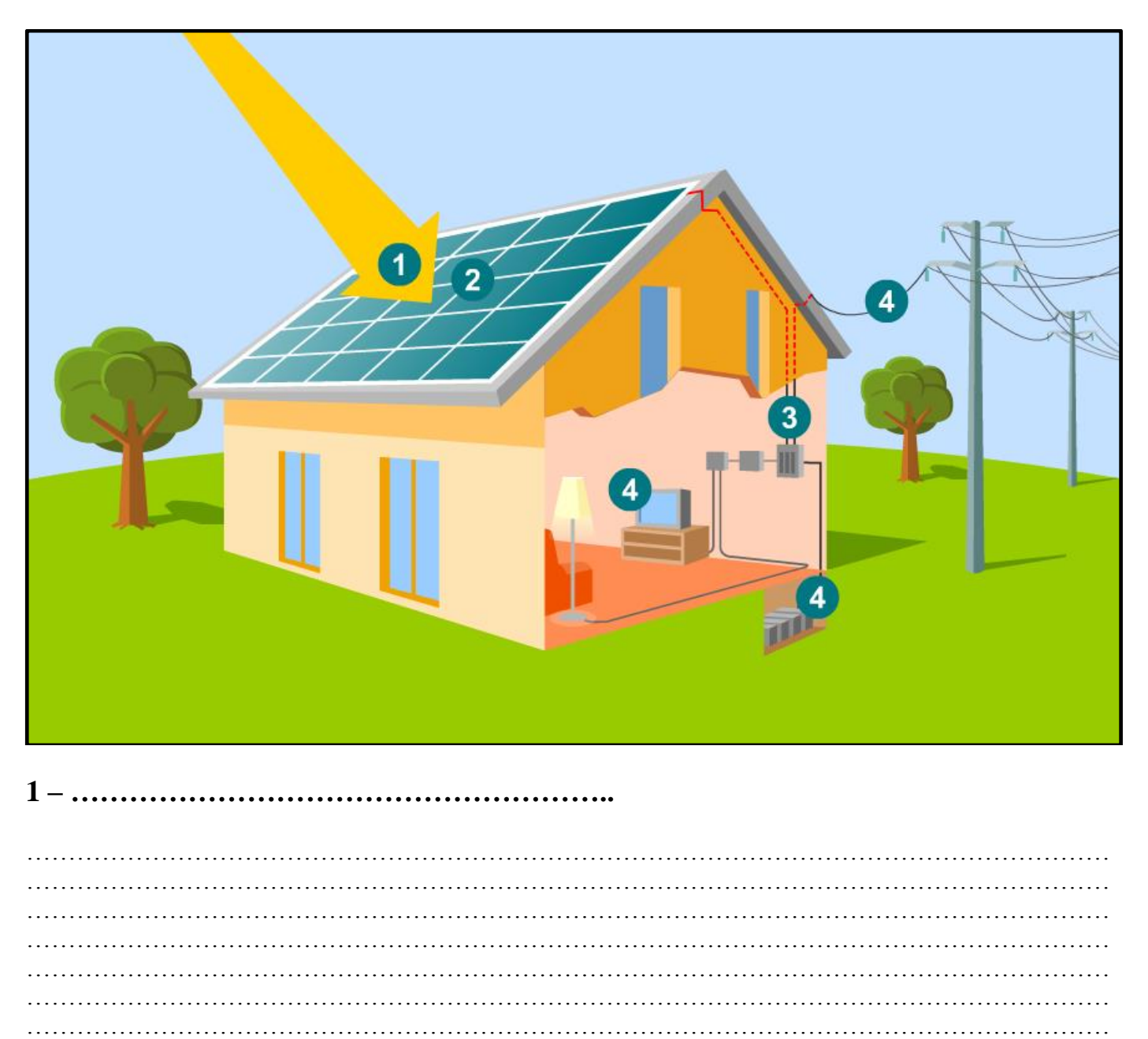

………………………………………………………………………………………………………………… …………………………………………………………………………………………………………………

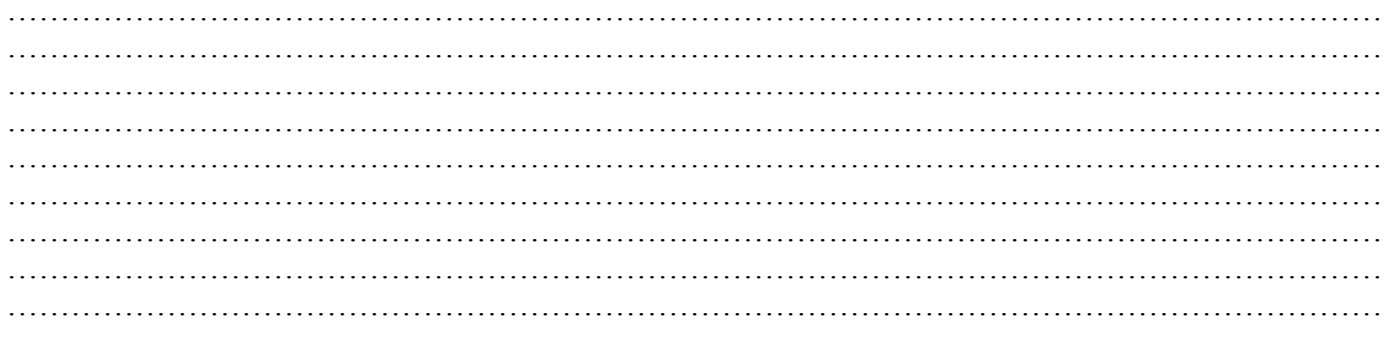

## 

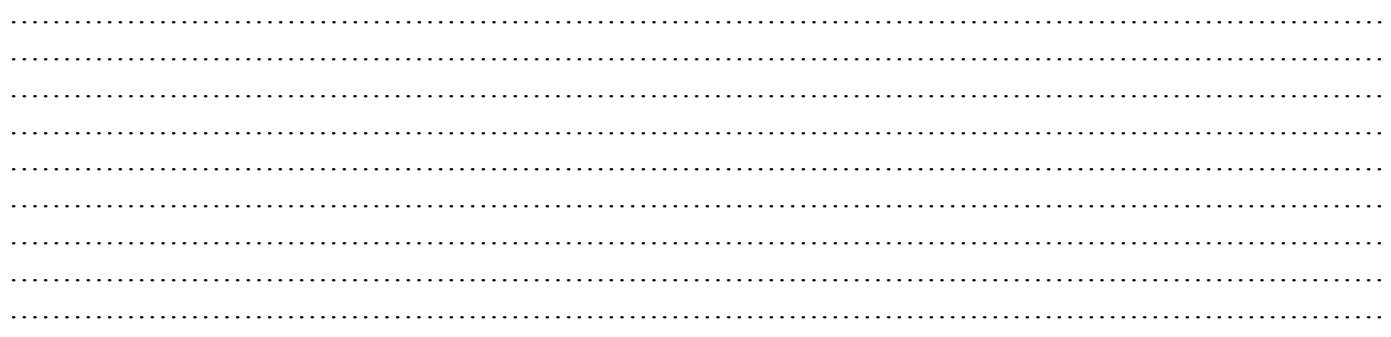

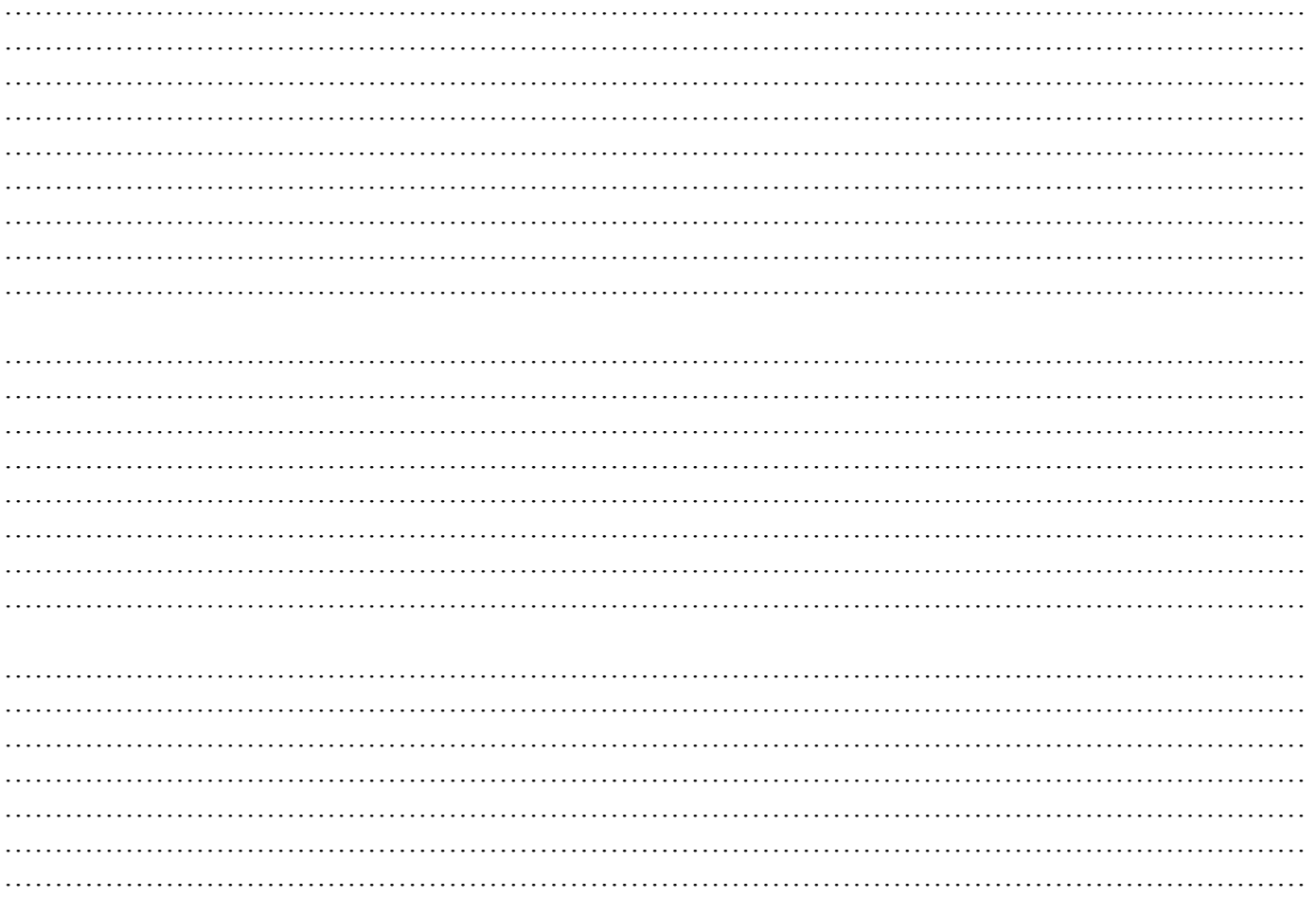

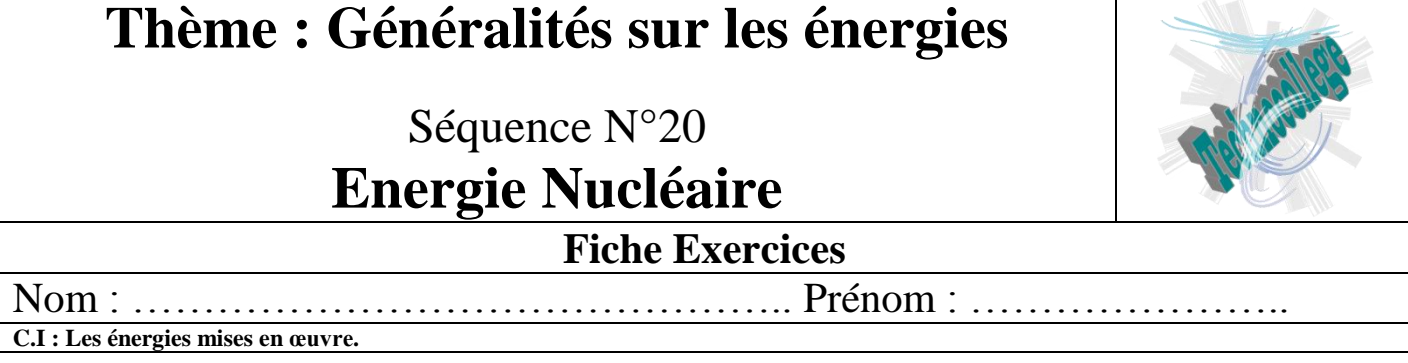

En vous rendant sur le site [www.technocollege.org;](http://www.technocollege.org/) vous trouverez une page spéciale pour les classes de 3ème, avec une partie réservée à cette séquence et à ce type d'énergie.

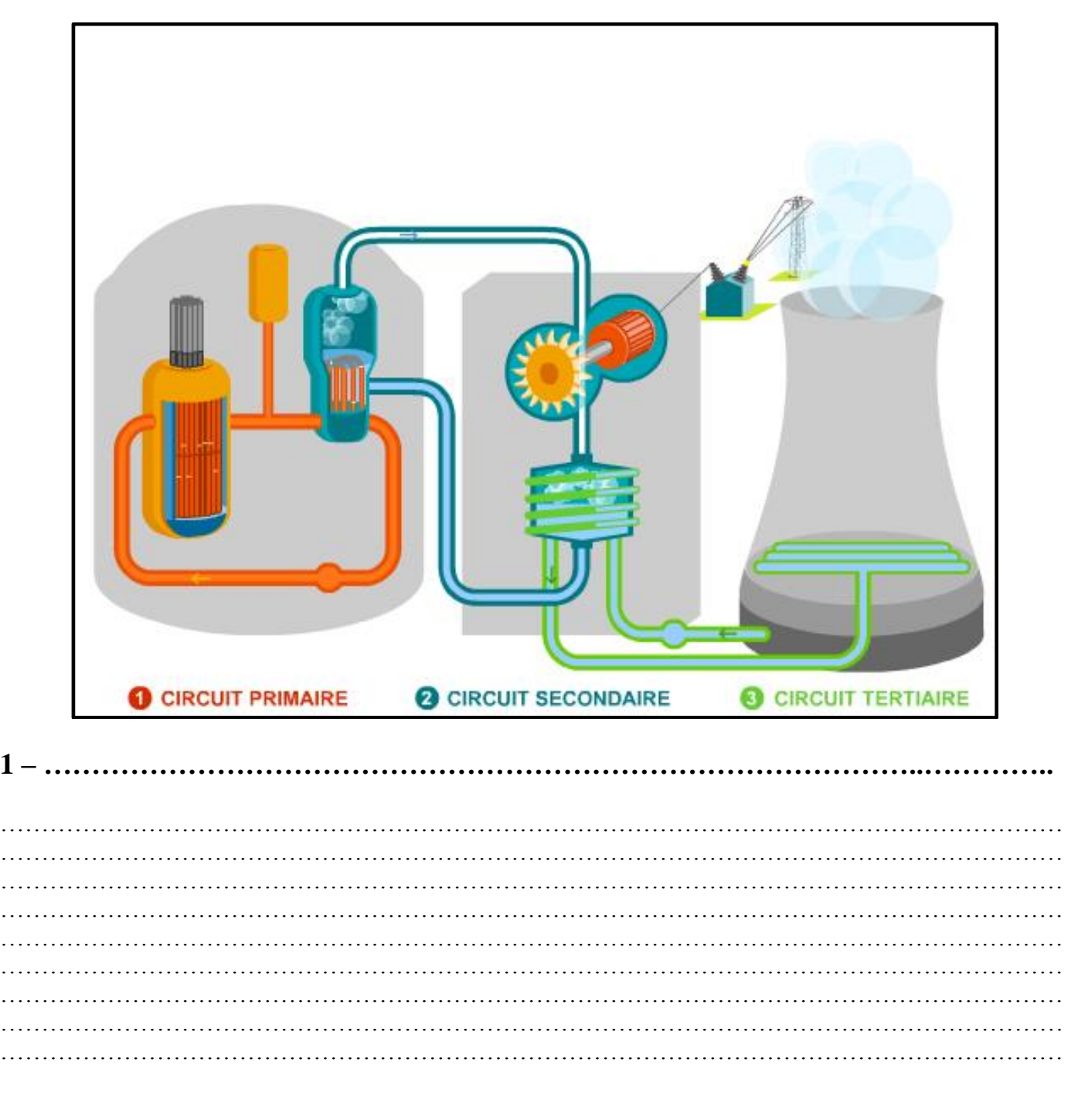

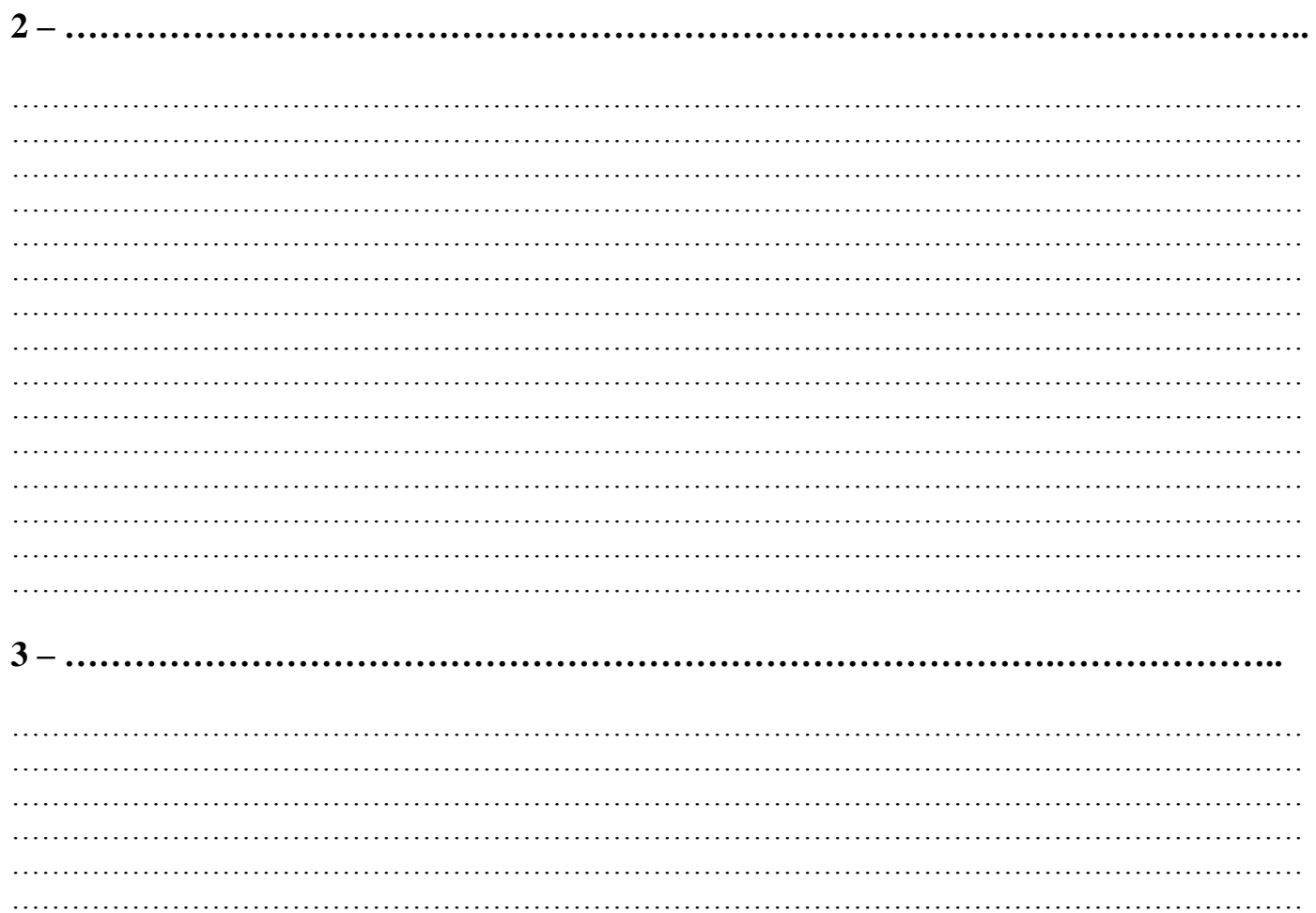

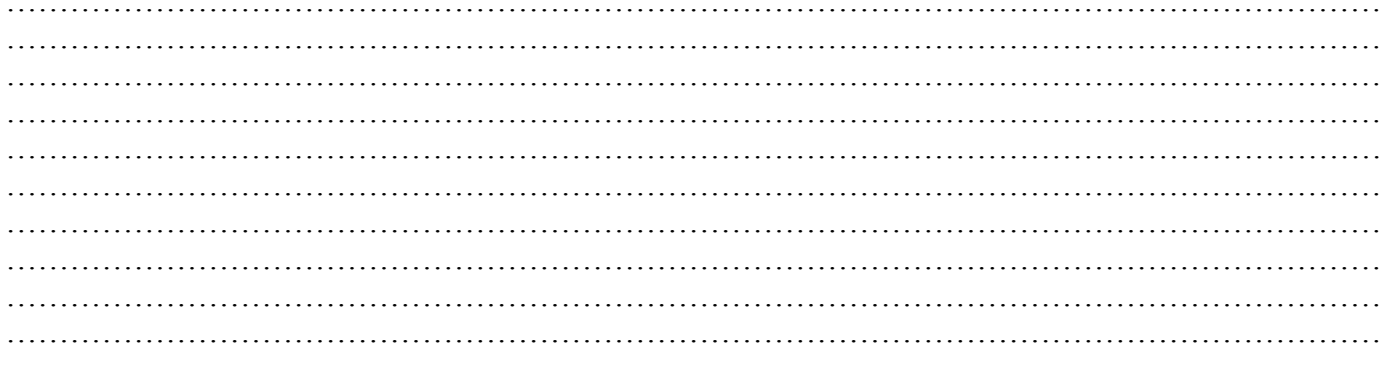

# Séquence N°20 **Energie hydraulique**

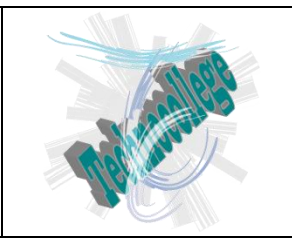

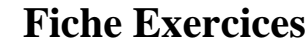

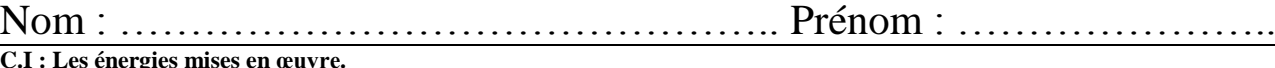

En vous rendant sur le site [www.technocollege.org;](http://www.technocollege.org/) vous trouverez une page spéciale pour les classes de 3ème, avec une partie réservée à cette séquence et à ce type d'énergie.

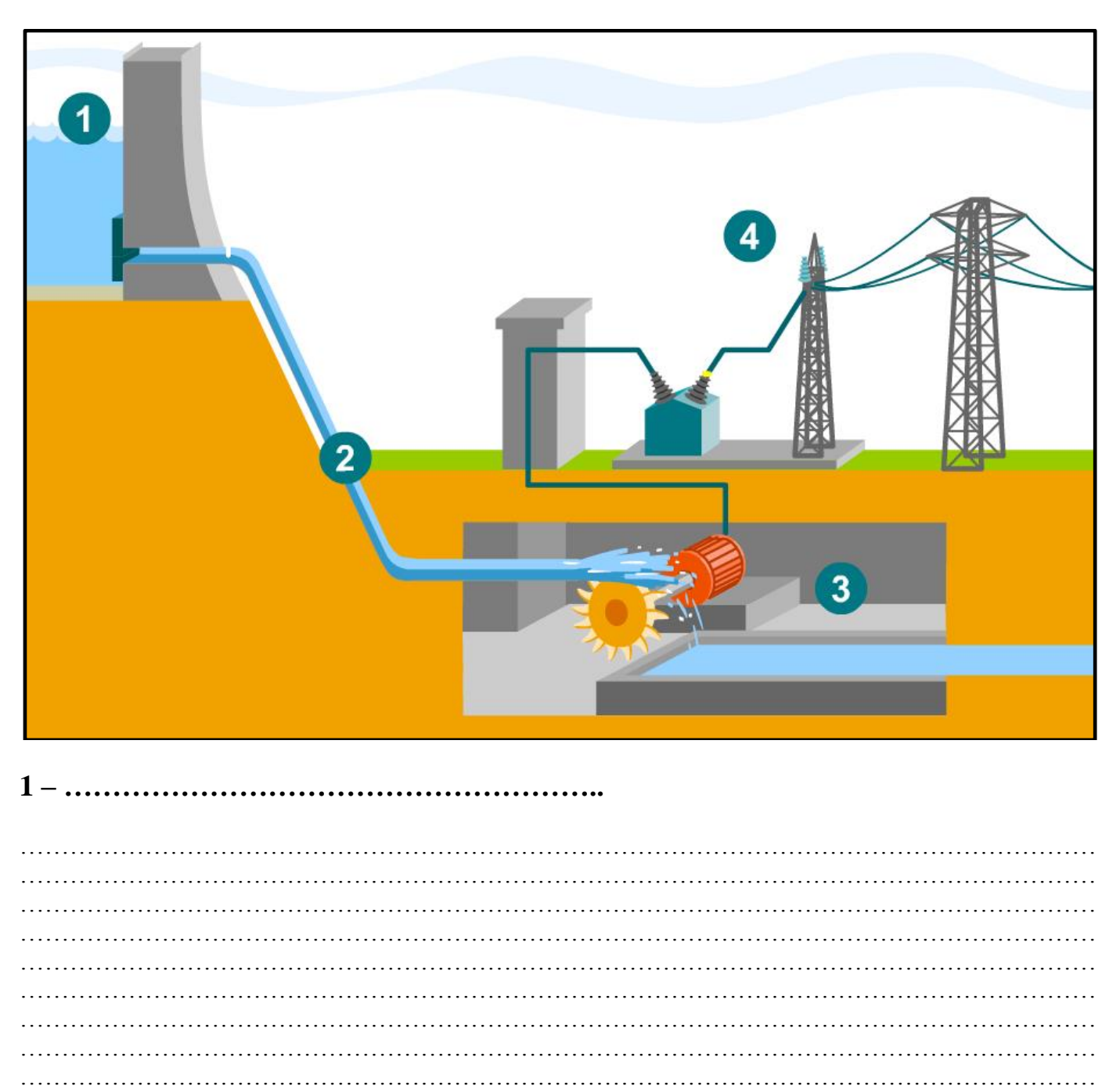

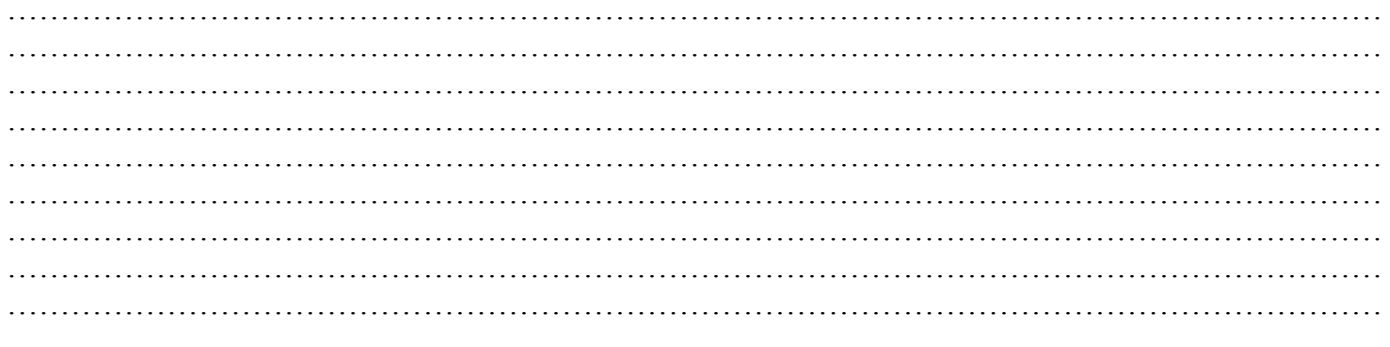

## 

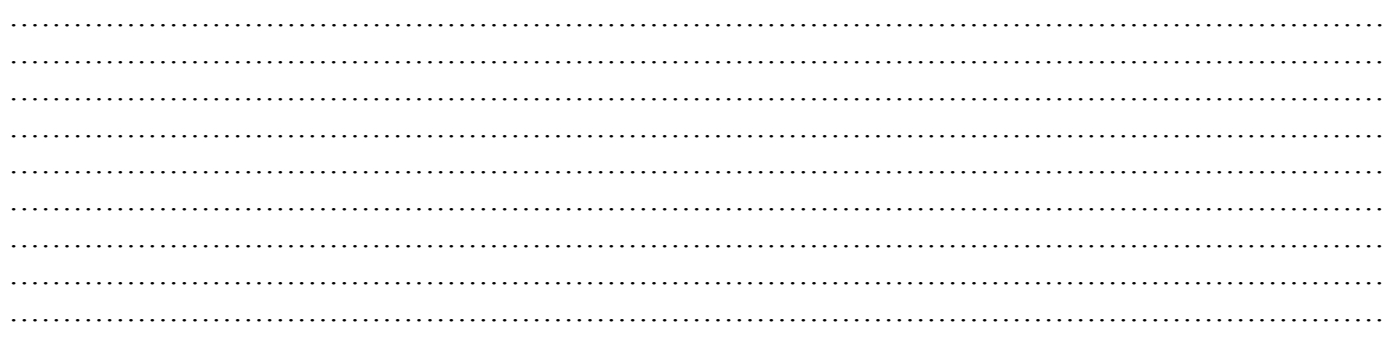

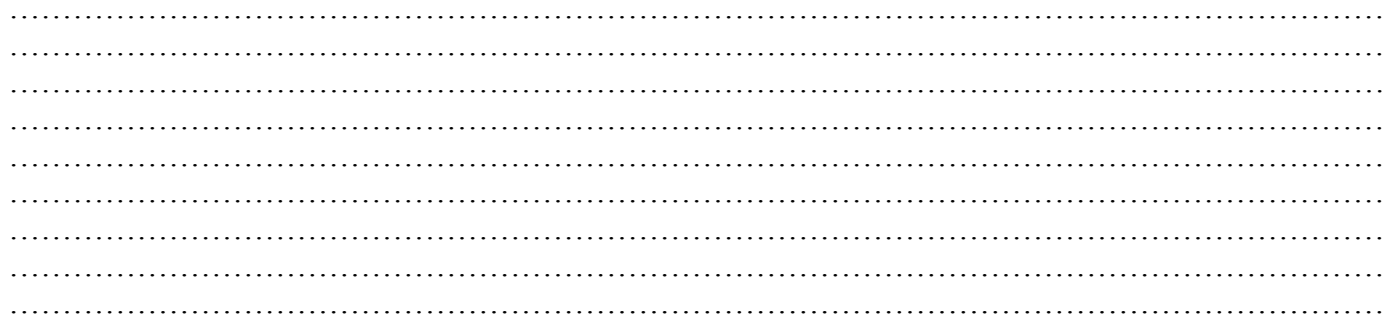

# Séquence N°20 **Energie tirée de la biomasse**

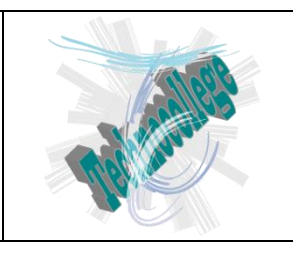

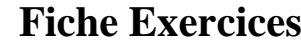

Nom : ……………………………………….. Prénom : …………………..

**C.I : Les énergies mises en œuvre.**

En vous rendant sur le site [www.technocollege.org;](http://www.technocollege.org/) vous trouverez une page spéciale pour les classes de 3ème, avec une partie réservée à cette séquence et à ce type d'énergie.

A l'aide de la ''vidéo de présentation'', remplissez les différents commentaires correspondant aux numéros mis en place sur l'image ci-dessous.

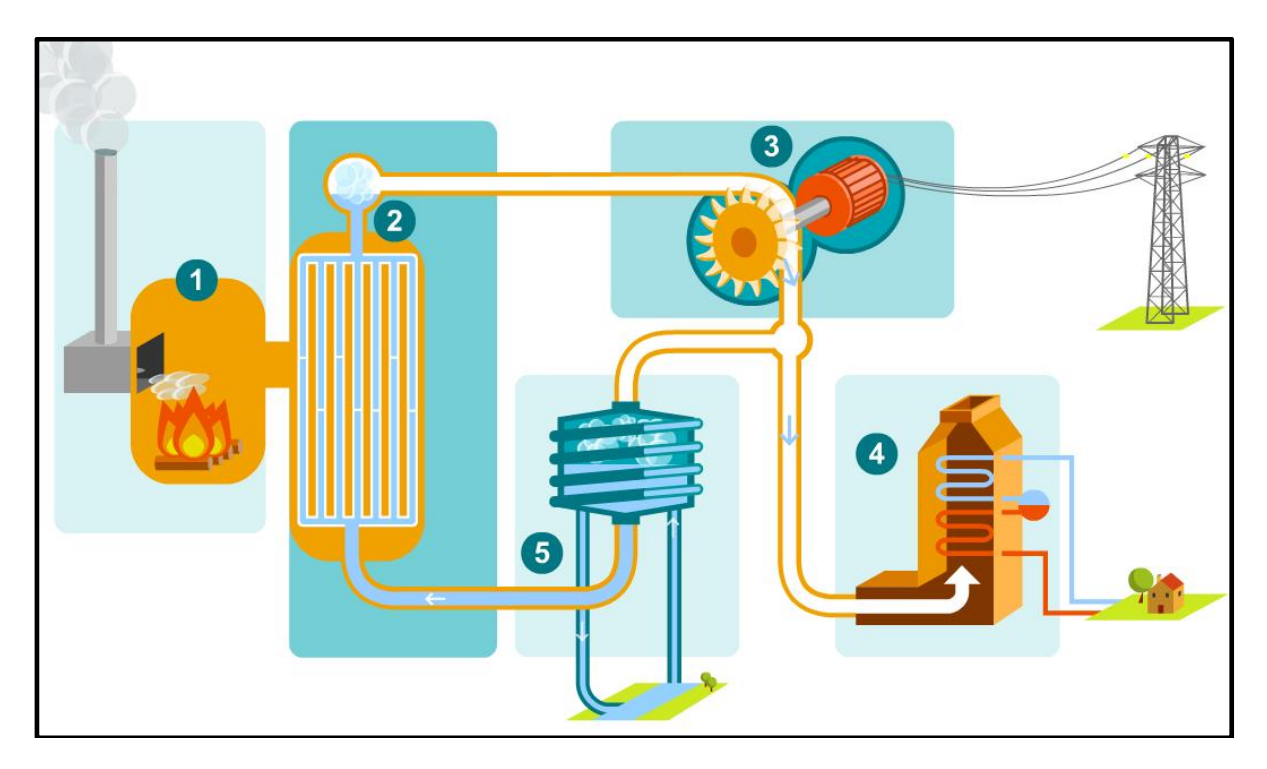

**1 – ………………………………………………..**

………………………………………………………………………………………………………………… ………………………………………………………………………………………………………………… ………………………………………………………………………………………………………………… ………………………………………………………………………………………………………………… …………………………………………………………………………………………………………………

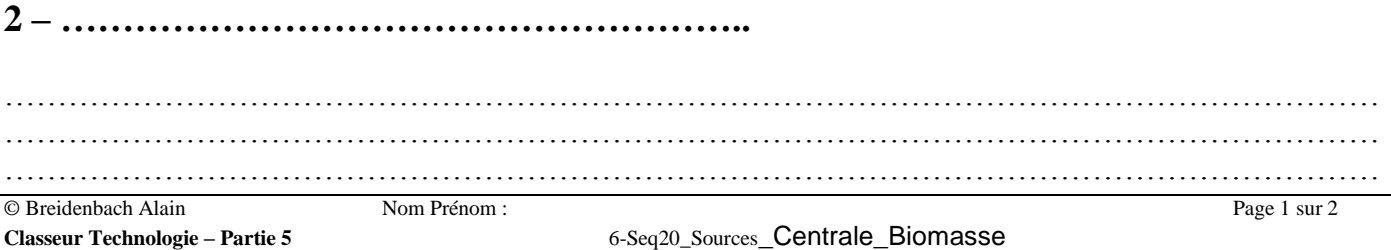

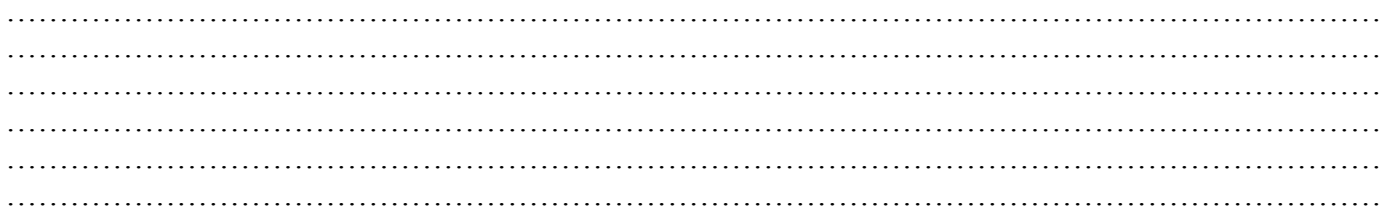

#### $3 - \dots$

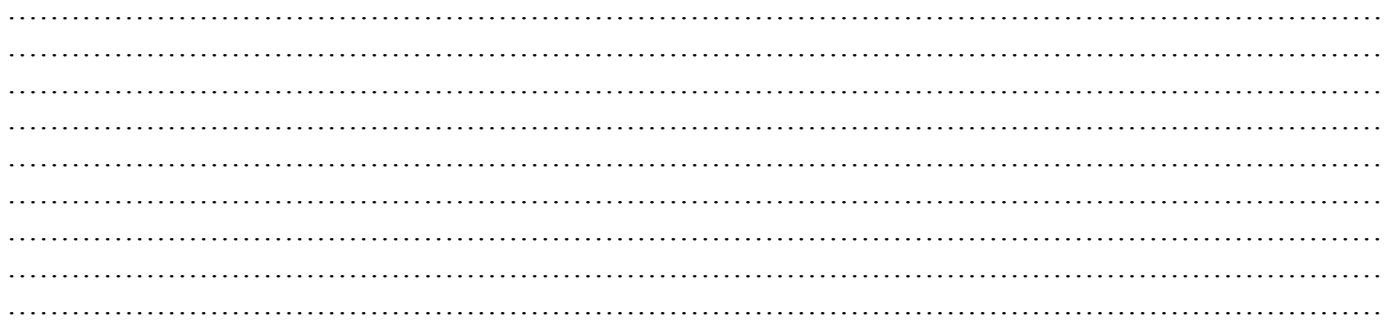

#### $4 - \dots \dots \dots$

#### 

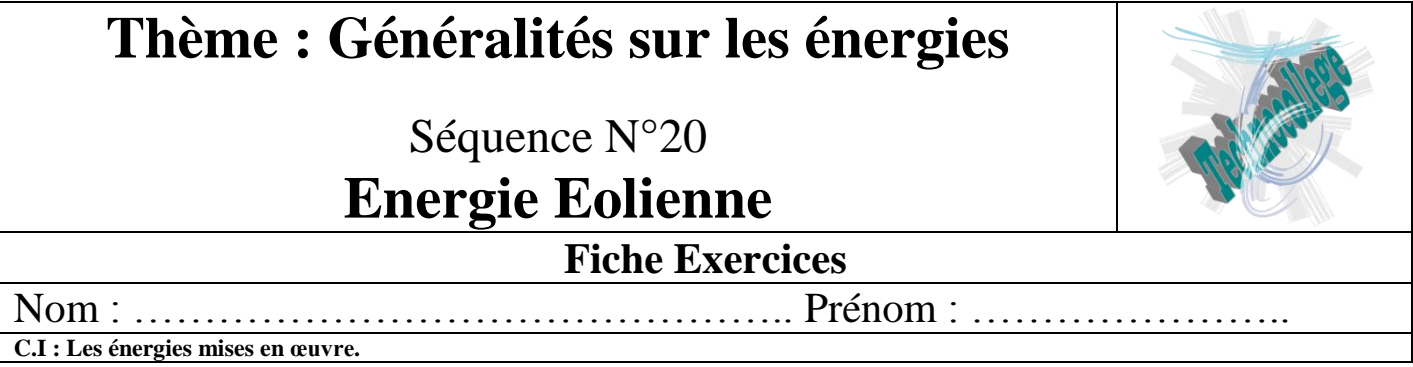

En vous rendant sur le site [www.technocollege.org;](http://www.technocollege.org/) vous trouverez une page spéciale pour les classes de 3ème, avec une partie réservée à cette séquence et à ce type d'énergie.

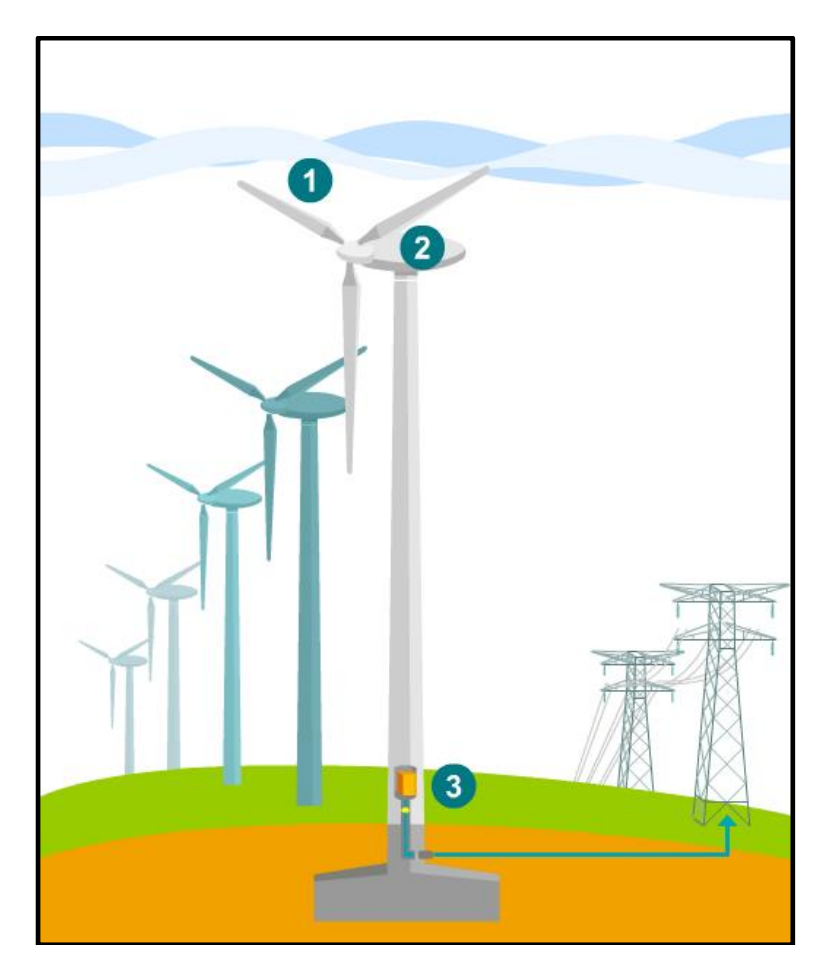

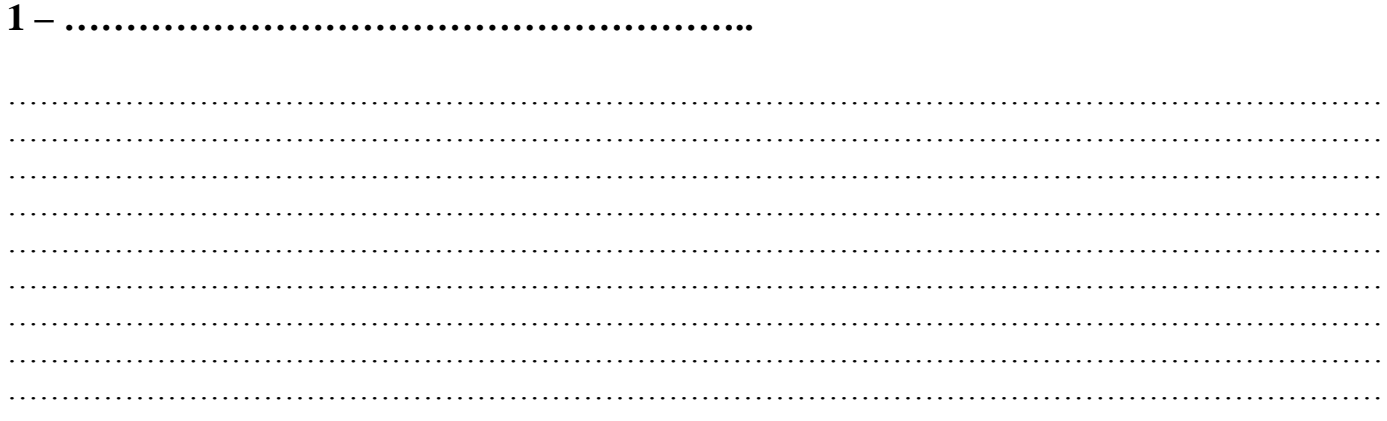

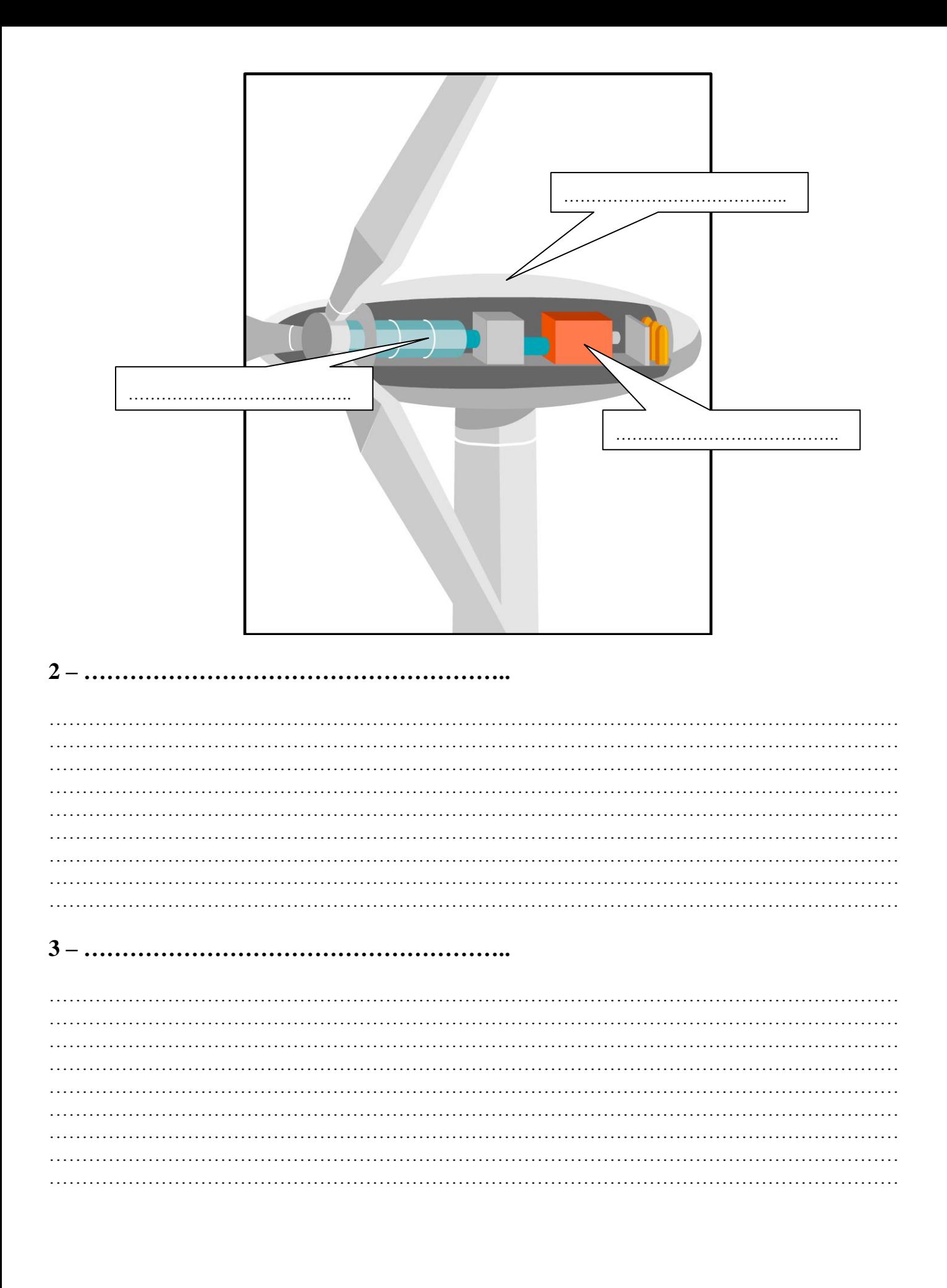

Séquence N°20 **Energie Géothermique par roche fracturée Fiche Exercices** Nom : ……………………………………….. Prénom : …………………..

**C.I : Les énergies mises en œuvre.**

En vous rendant sur le site [www.technocollege.org;](http://www.technocollege.org/) vous trouverez une page spéciale pour les classes de 3ème, avec une partie réservée à cette séquence et à ce type d'énergie.

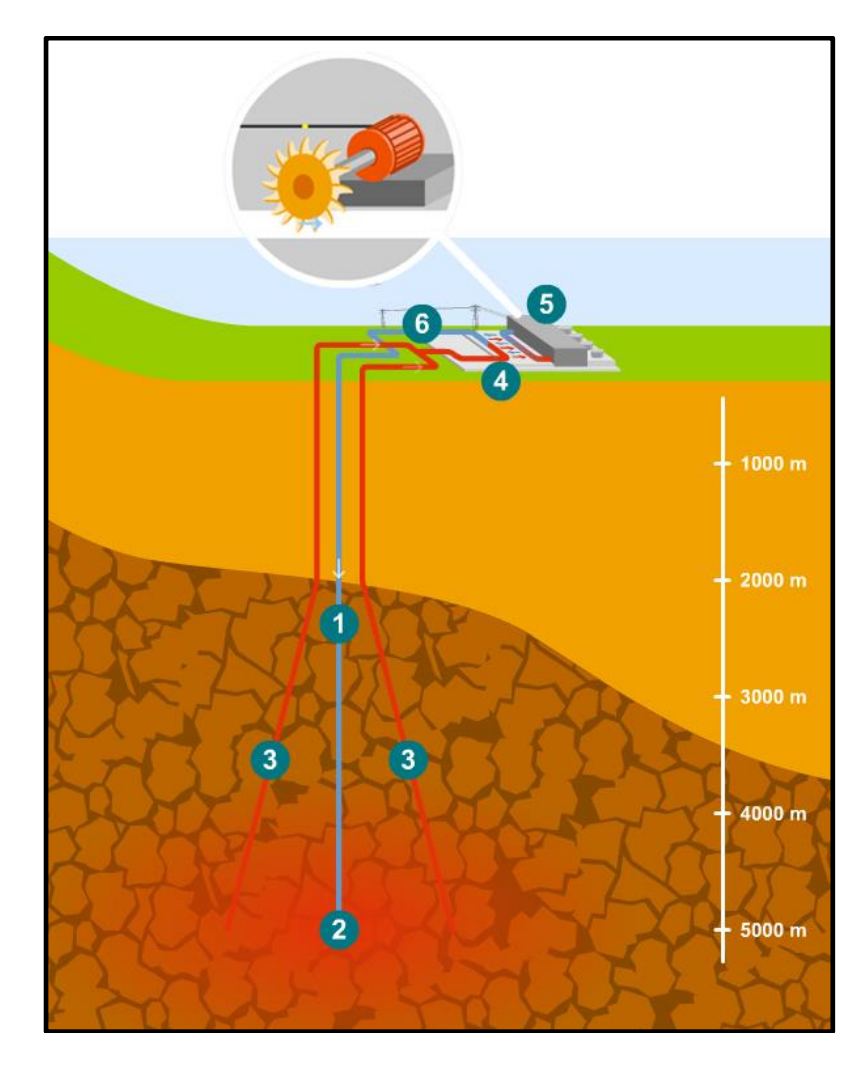

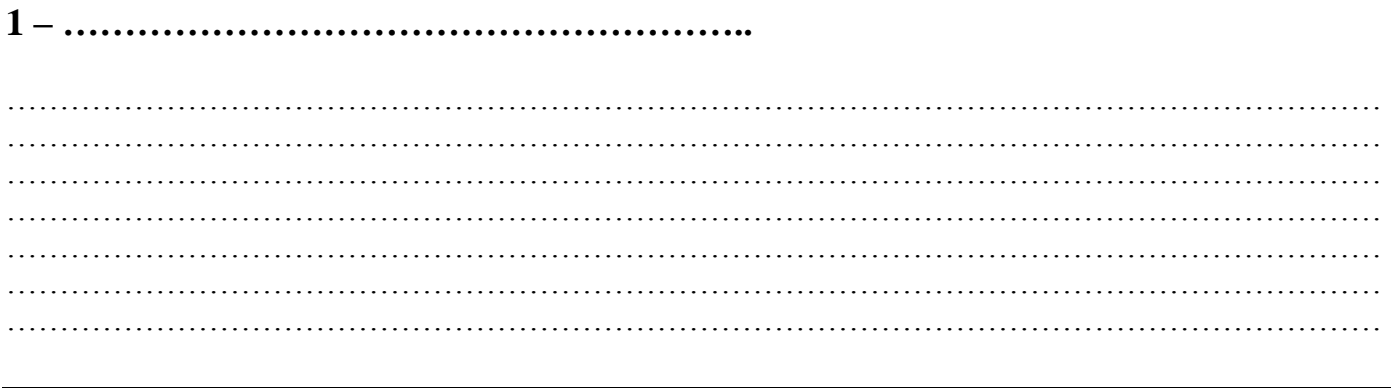

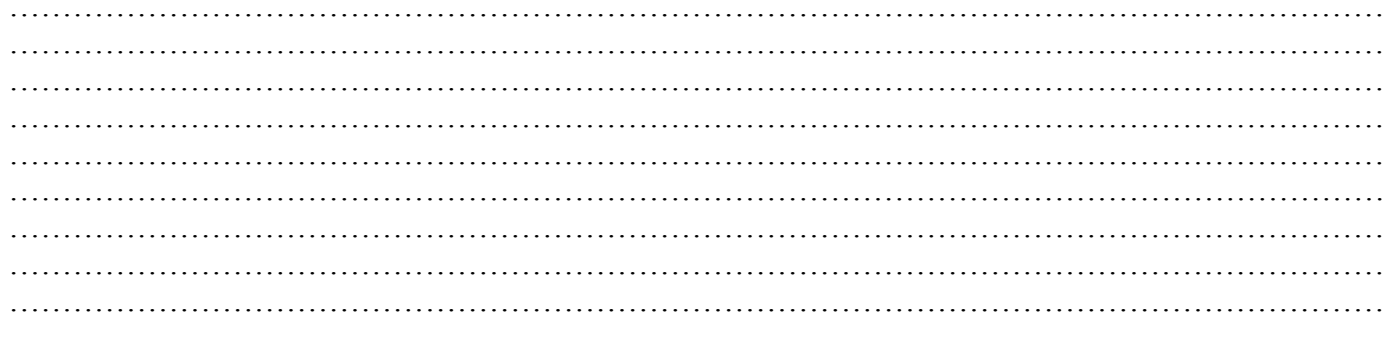

#### $3 - \dots \dots$

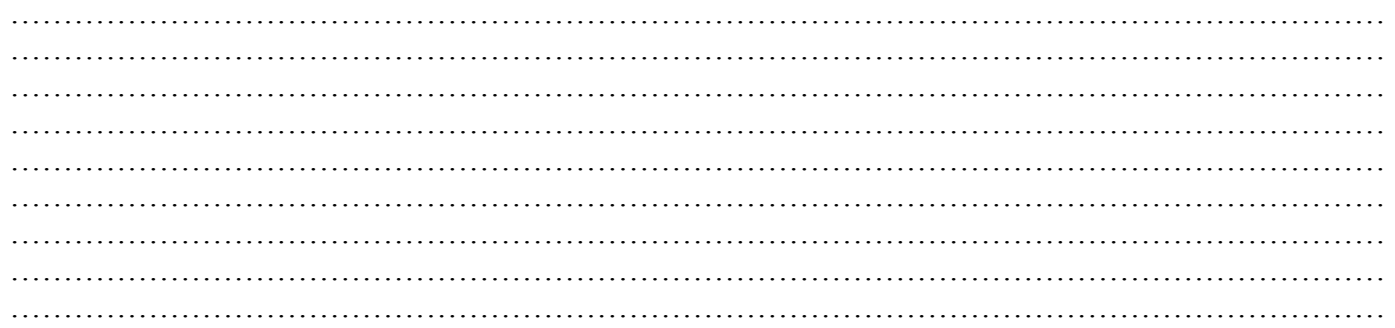

#### $\mathbf{4}$  –

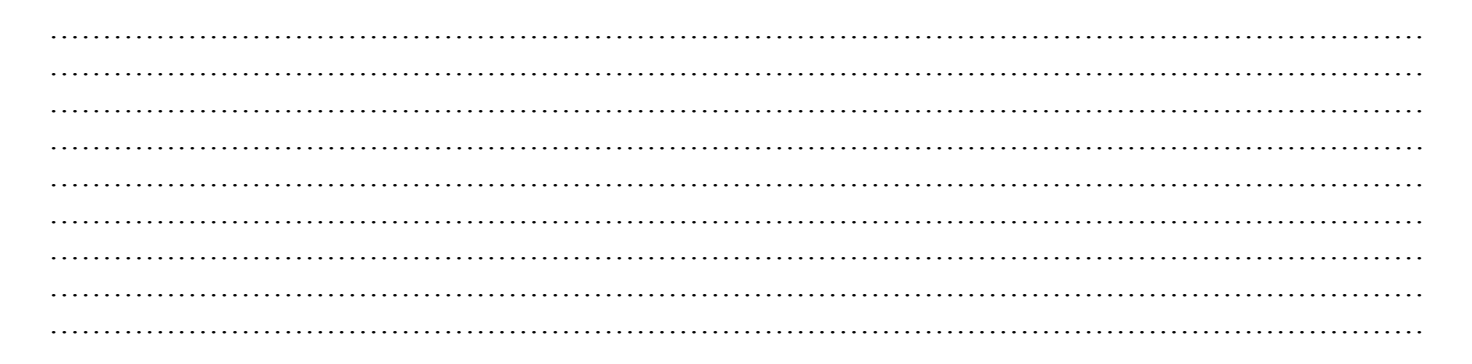

#### 

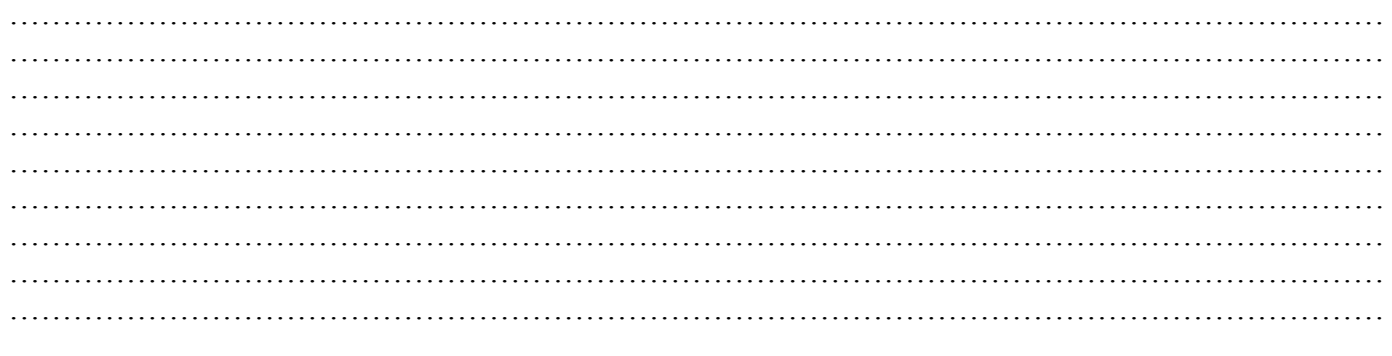

#### 

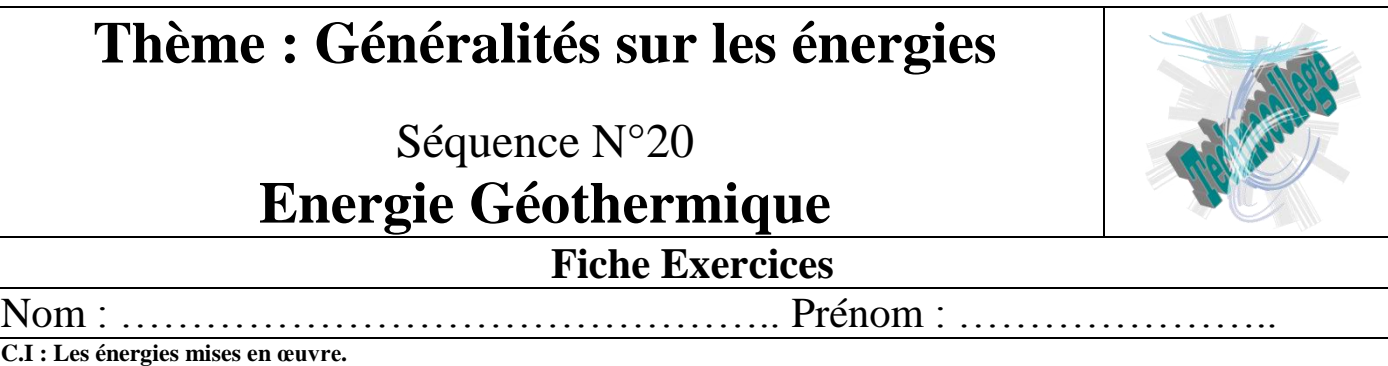

En vous rendant sur le site [www.technocollege.org;](http://www.technocollege.org/) vous trouverez une page spéciale pour les classes de 3ème, avec une partie réservée à cette séquence et à ce type d'énergie.

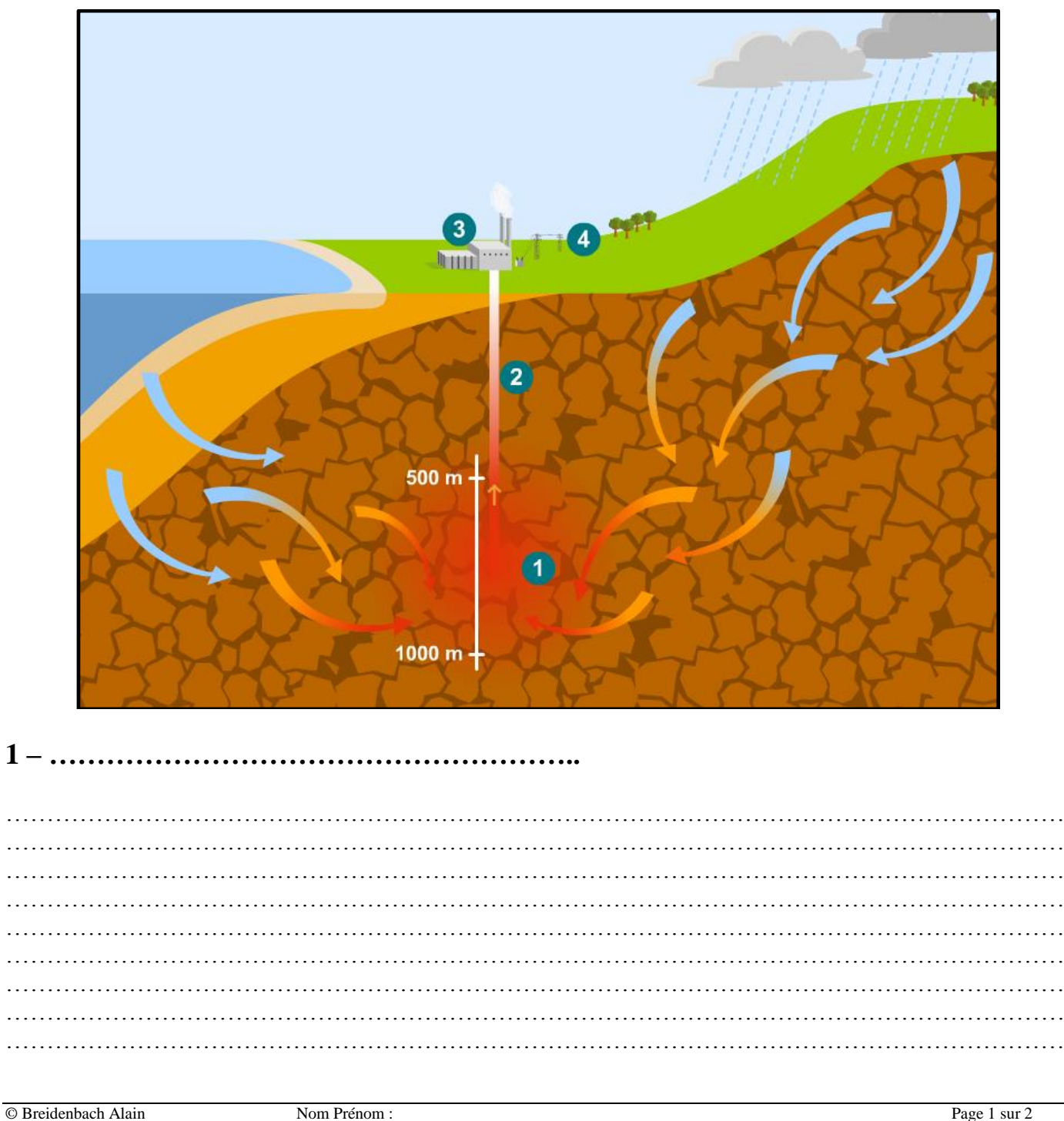

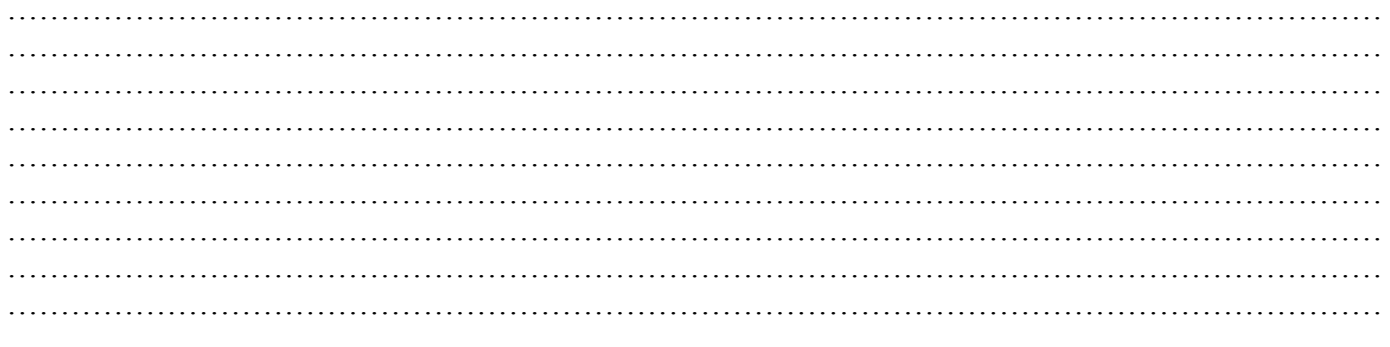

## 

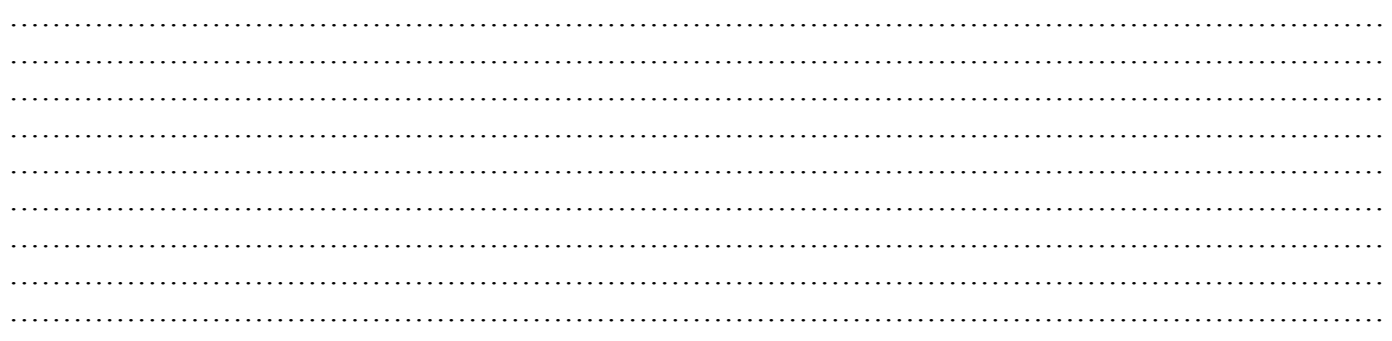

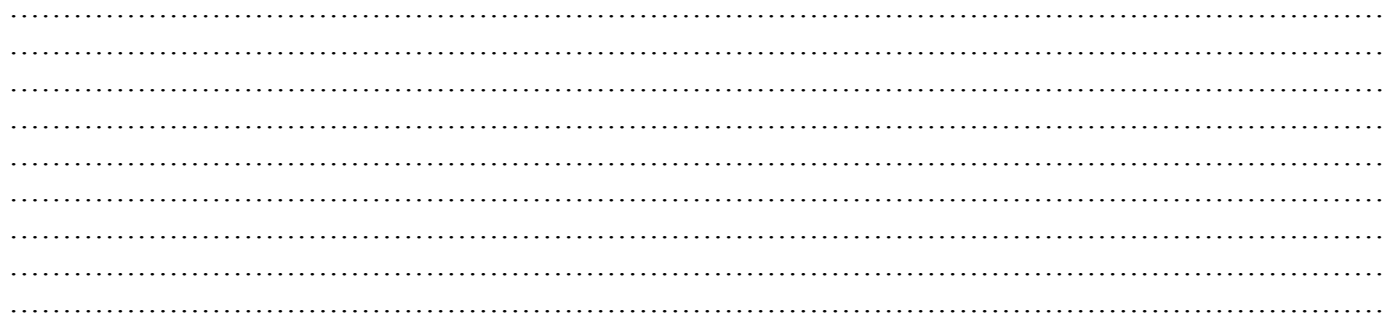

# Séquence N°20 **Centrale Nucléaire / Surveillance & Mesures**

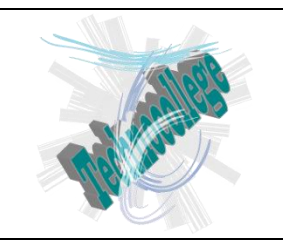

**Fiche Exercices**

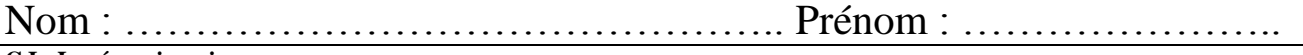

**C.I : Les énergies mises en œuvre.**

En vous rendant sur le site [www.technocollege.org;](http://www.technocollege.org/) vous trouverez une page spéciale pour les classes de 3ème, avec une partie réservée à cette séquence et à ce type d'énergie.

A l'aide de la ''vidéo de présentation'', remplissez les différents commentaires correspondant aux numéros mis en place sur l'image ci-dessous.

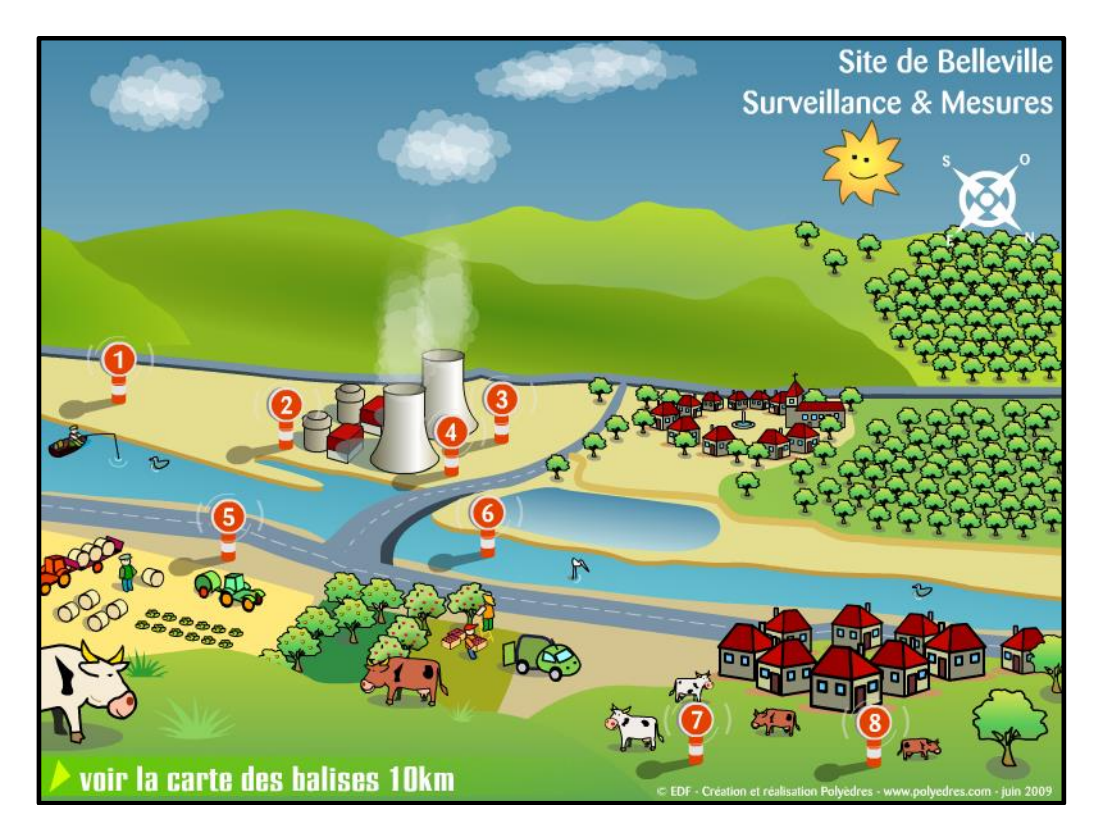

# **1 – ………………………………………………..** ………………………………………………………………………………………………………………… …………………………………………………………………………………………………………………  $\mathcal{L}^{\text{max}}$ ………………………………………………………………………………………………………………… ………………………………………………………………………………………………………………… ………………………………………………………………………………………………………………… ………………………………………………………………………………………………………………… ………………………………………………………………………………………………………………… …………………………………………………………………………………………………………………

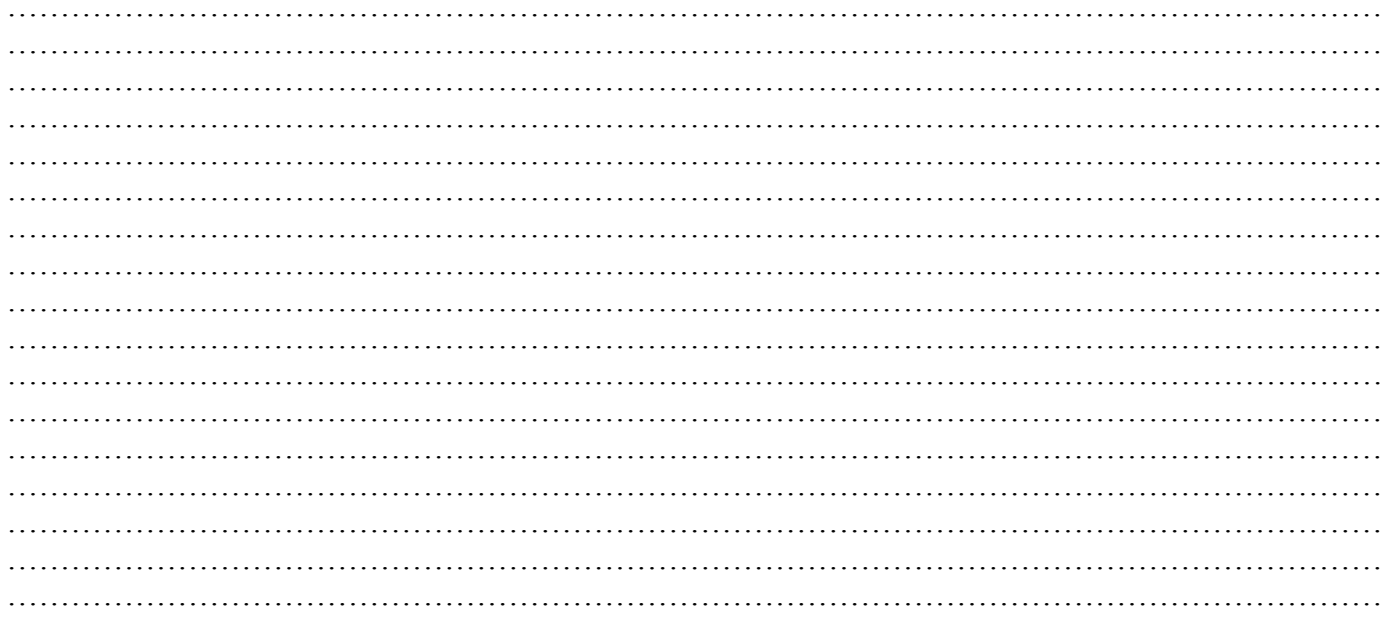

## $3 - \dots$

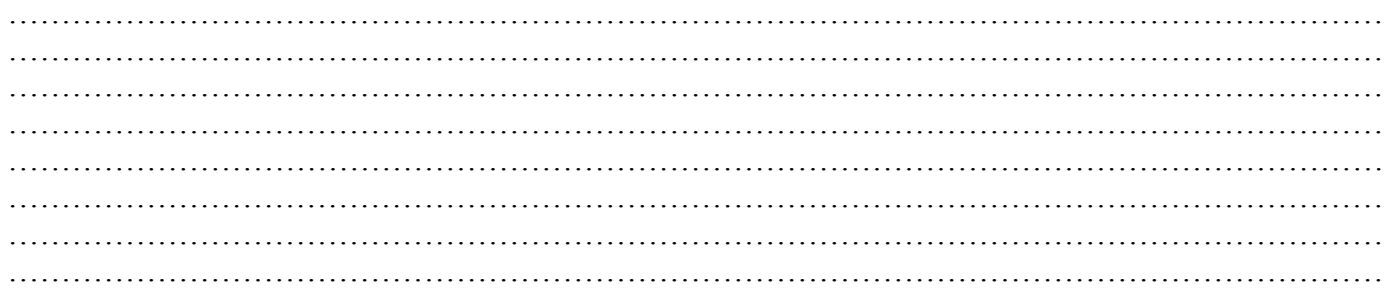

### 

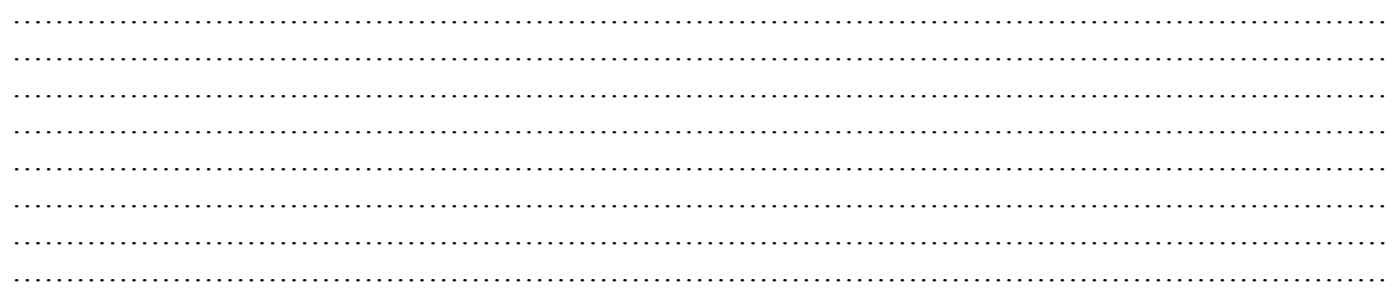

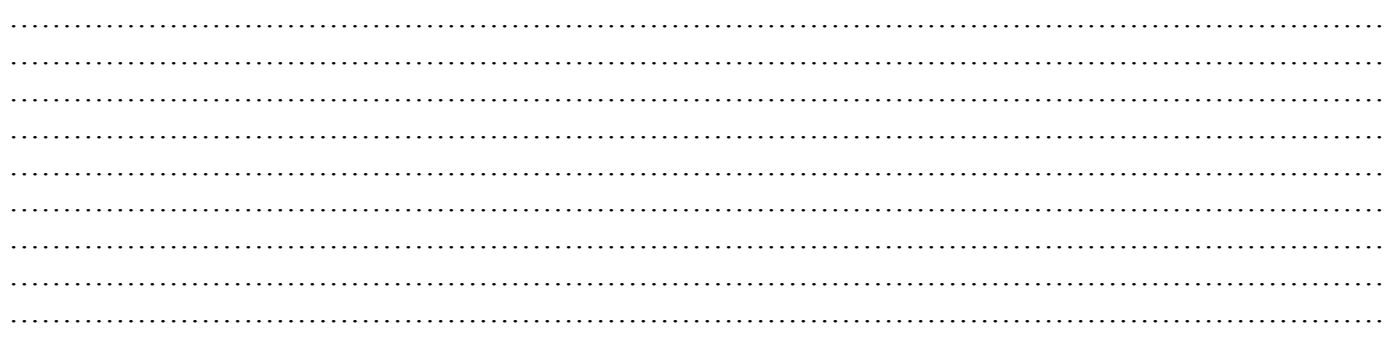

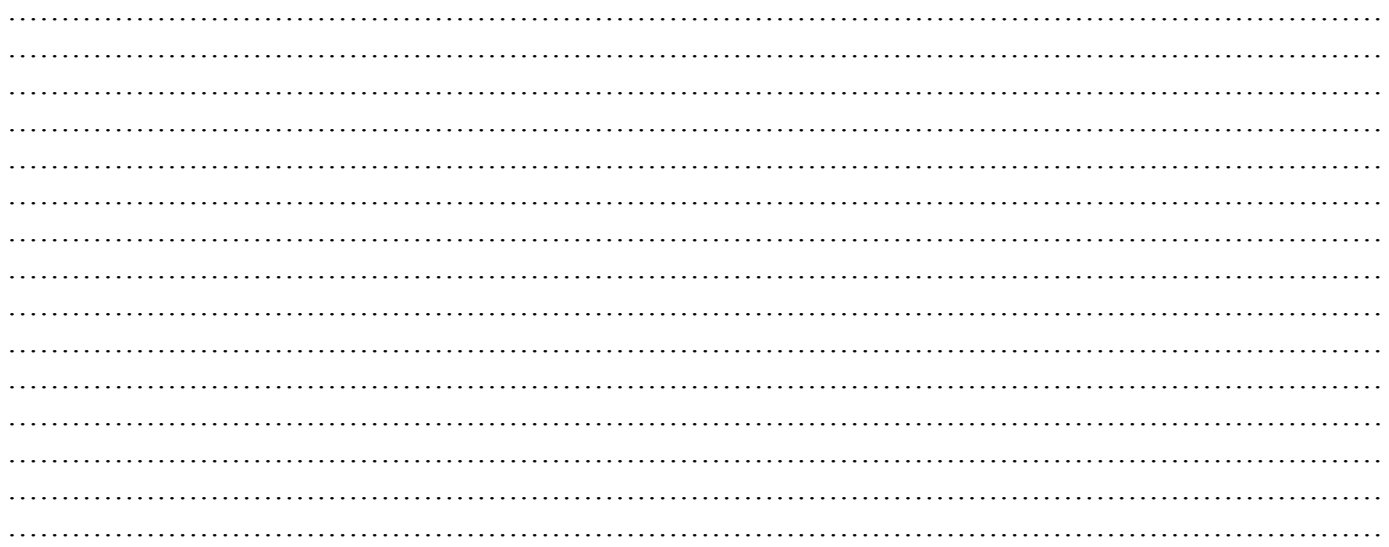

#### $7 - \dots$ ........

 $\ddot{\phantom{a}}$  $\ddot{\phantom{0}}$ 

### $8-$

 $\ddot{\phantom{a}}$  $\ddot{\phantom{0}}$ 

## **Carte des balises**

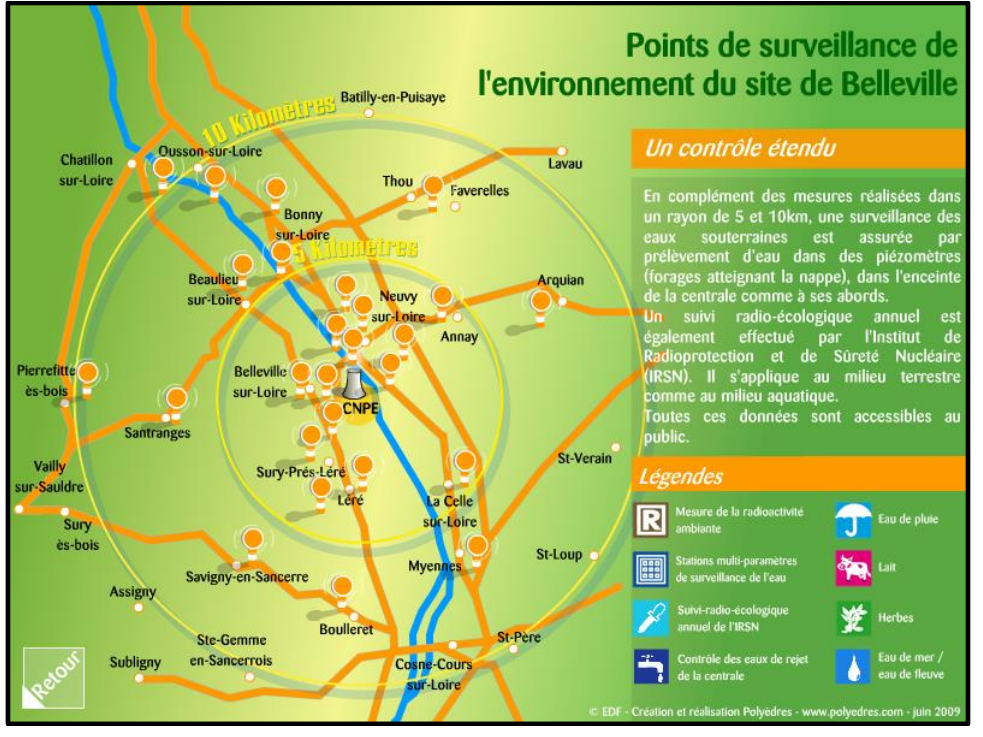